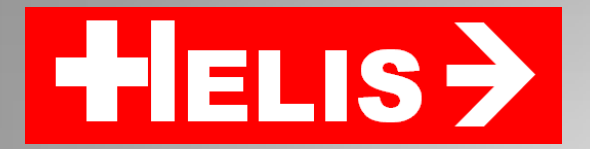

# **3D Drucker**

### Möglichkeiten und Grenzen im Einsatz bei der Modellbahn

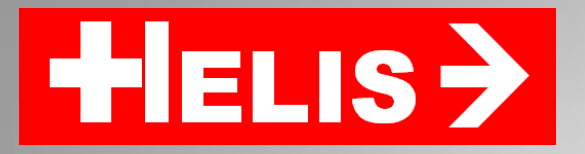

# **Geschichte**

- Der 3D-Druck wurde **1983** erfunden.
- Durch Patente lange Zeit geschützt.
- Unterschiedliche Systeme (Laser, FDM etc.).
- Seit wenigen Jahren nun für Privatanwender erschwinglich.
- Dem 3D-Druck gehört die Zukunft. Die Grenzen sind noch lange nicht erreicht.
- Von einfachen Kunststoffteilen für den Haushalt, über Knochenimplantate und Lebensmittel bis zu ganzen Gebäuden ist alles denkbar.

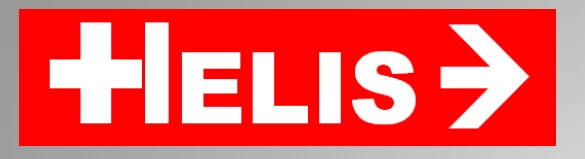

# **Prinzip der Heimgeräte**

- Ein Kunststoff-Draht wird geschmolzen und durch eine Düse auf ein Druckbett gepresst. Durch die Bewegung in der X- und Y-Achse des Druckbettes wird so eine Schicht «gedruckt».
- Wenn die erste Schicht gedruckt ist, fährt die Düse in der Z-Achse nach oben und die zweite Lage wird gedruckt.
- Danach folgen die weiteren Lagen, bis das Objekt fertig ist.
- Verschiedene Kunststoffe möglich, wie ABS, PLA, Nylon
- Spezielles Material verfügbar (LayWood, LayBrick etc)

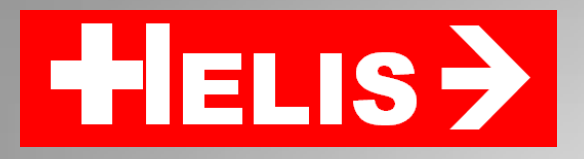

# **Geräte für den Heimgebrauch**

- Seit 5 Jahren sind von verschiedenen Herstellern Geräte auch für den Privatgebrauch verfügbar.
- Die Preise variieren zwischen 400 und 4000 Fr.
- Industrie-Geräte kosten das 10-fache
- Fertiggeräte und Bausätze verfügbar.
- Die Technik ist derzeit noch sehr einfach und steckt m.E. noch in den Kinderschuhen

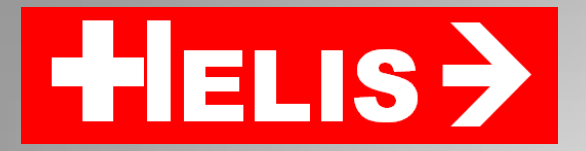

### **Vellemann K8200**

• Bausatz mit sehr vielen Teilen:

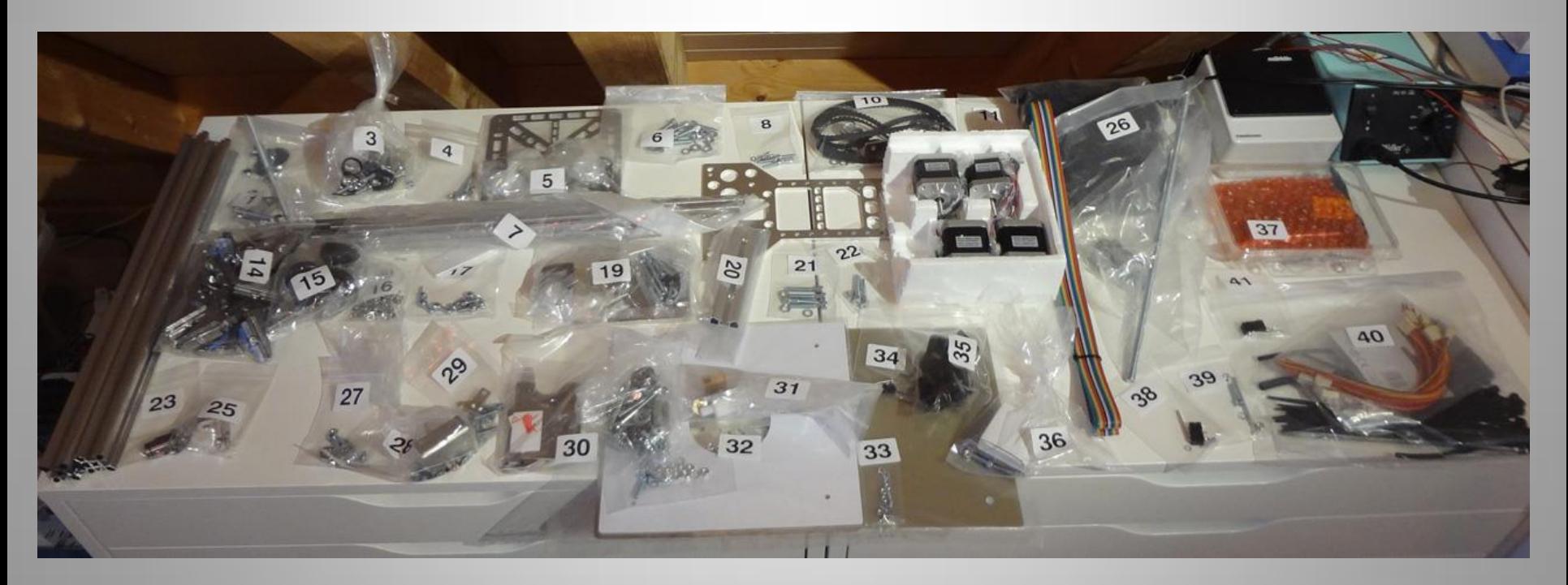

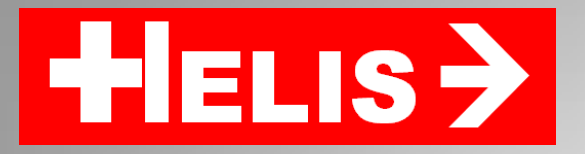

# **Vellemann K8200**

- Bauzeit etwa 20 Stunden
- Einige Konstruktionsmängel…
- ... deshalb nur mässiges Druckergebniss
- Viele Anwender, welche Verbesserungsvorschläge machen
- Die meisten Verbesserungen sehr einfach möglich

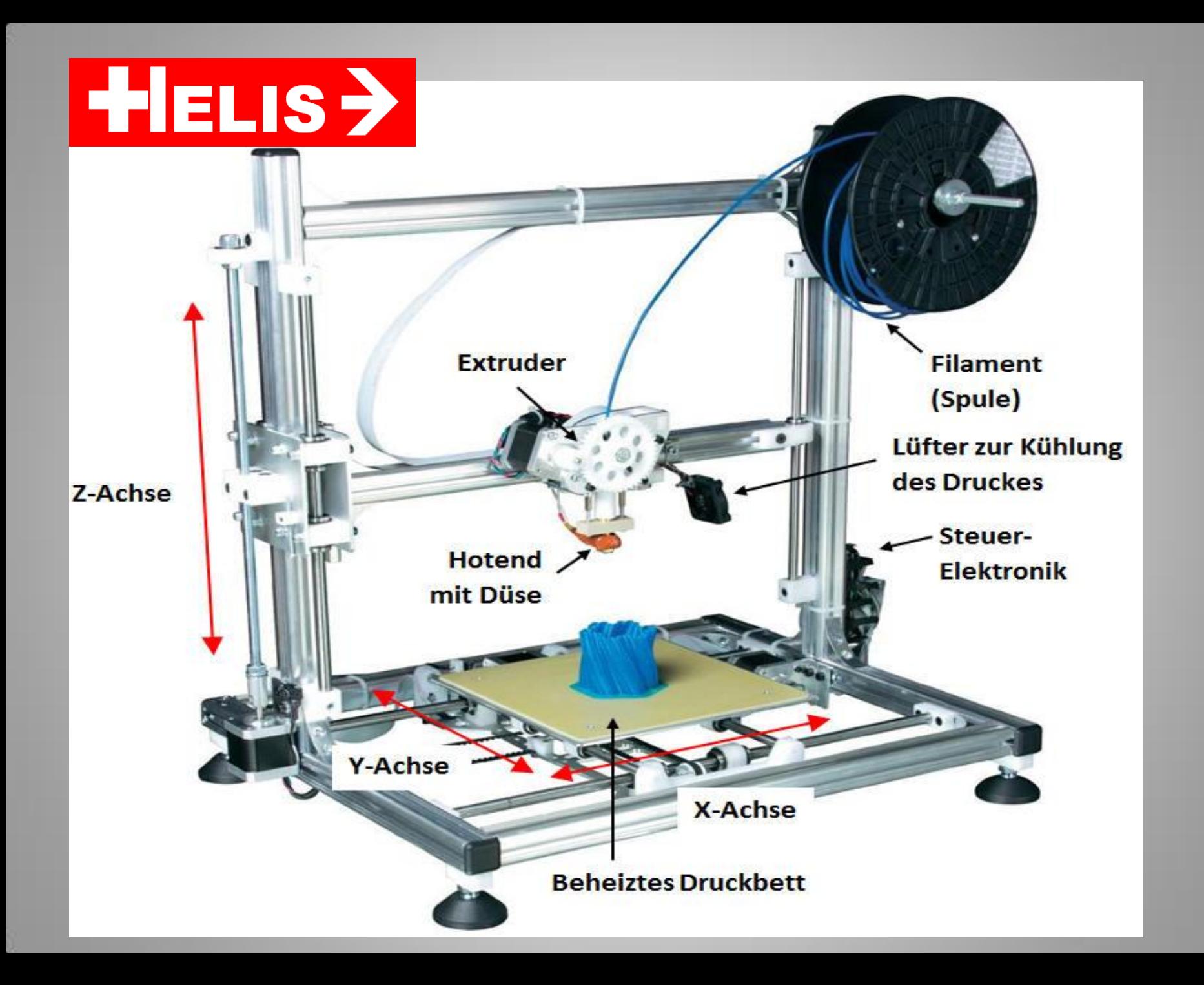

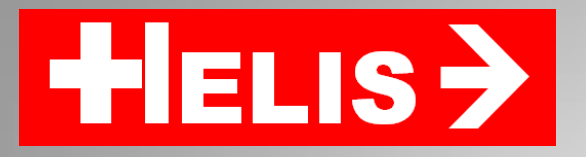

# **Technische Daten**

- Maximale Druckgrösse: LxBxH 200x200x200mm
- Anzahl Extruder/Hotends: 1
- Druckbares Material: PLA, ABS, Nylon, Laywood, Laybrick
- Filament Durchmesser: 3mm
- Durchmesser Düse: Original 0.5mm. Nach Umbau 0.4mm (0.25 – 0.8mm erhältlich.
- Min. Schichtdicke: 0.1mm
- Max. Temp. Heizbett: Orig. ca. 65°C, nach Umbau ca. 110°C
- Max. Temp. Hotend: Orig. ca. 250°C, nach Umbau ca. 300°C

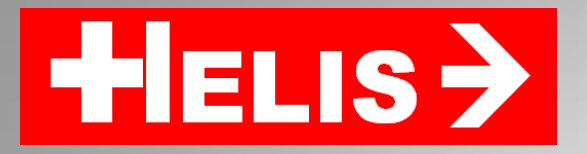

# **Anwendungen**

- Einfache Teile, meist ohne Überhang
- Modellbahn, Haushalt, Garten….
- Je nach Anwendung das passende Material
- Eigene Konstruktionen oder fertige Vorlagen
- Reparaturen

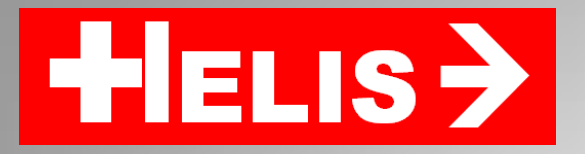

# **Einschränkungen**

- Überhänge nur begrenzt möglich
- Oberfläche immer mit Rillen
- Passgenauigkeit (Löcher) nicht immer perfekt
- Nur einfarbig möglich
- Kleine Teile sehr schwierig
- Extrem viele Parameter, welche sich teilweise gegenseitig beeinflussen

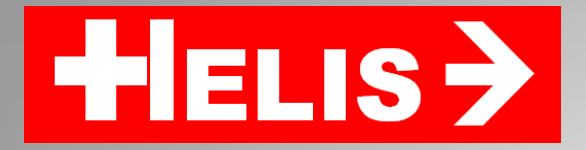

# **Beispiele**

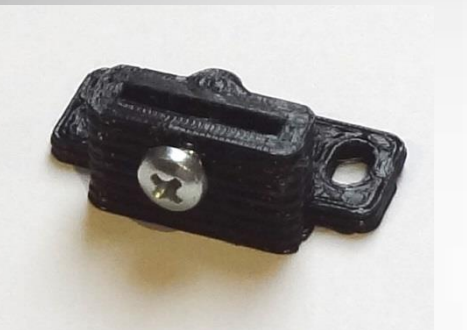

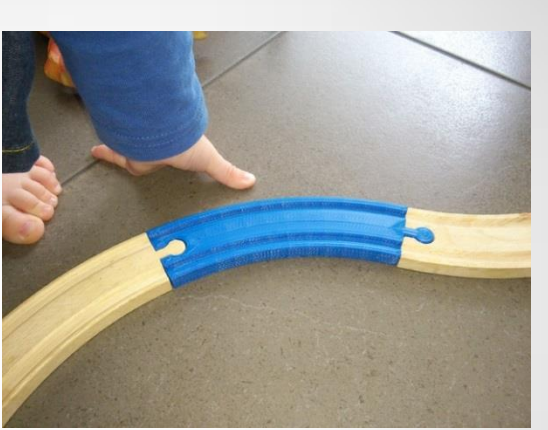

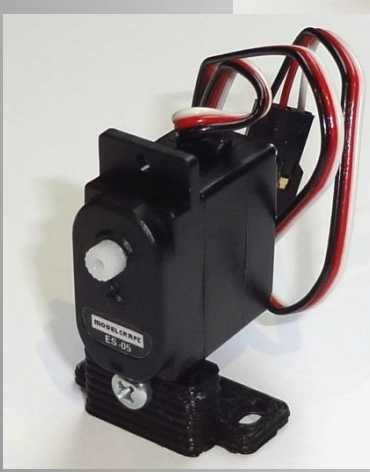

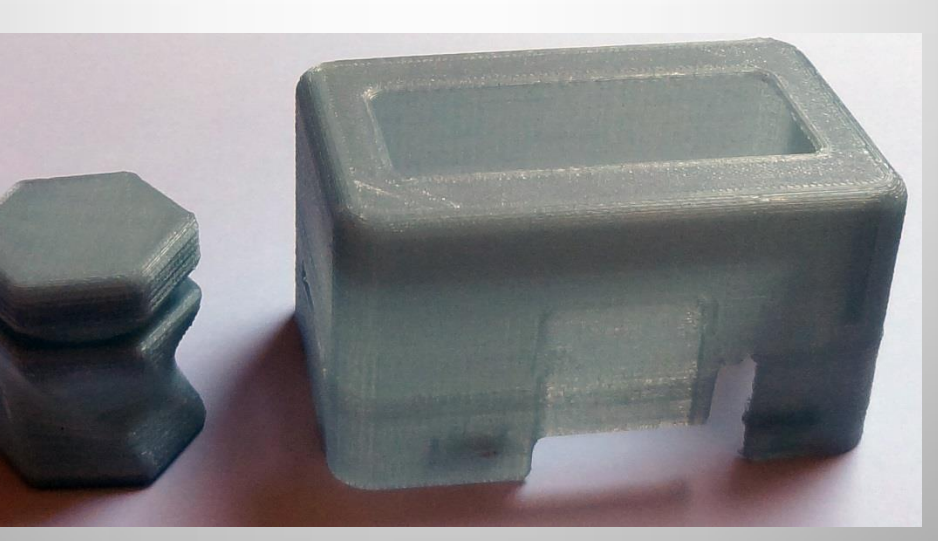

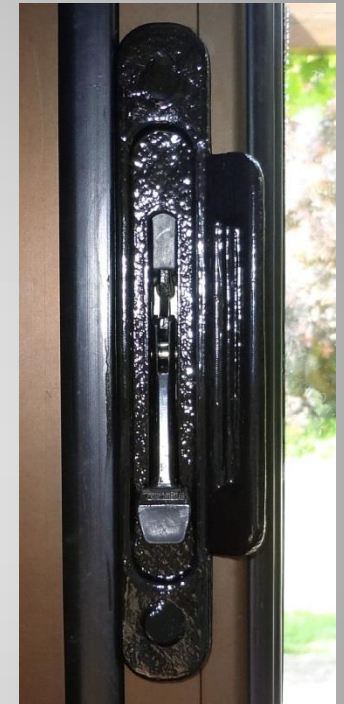

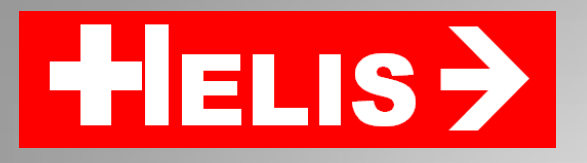

# **Durchgeführte Modifikationen**

- Neue Motorhalterung und flexible Kupplung für die Z-Achse.
- Trapezspindel statt Gewindestange für Z-Achse
- Spulenhalter mit Kugellager.
- Besseres (Vollmetall-)Hotend mit aktiver Kühlung (E3D).
- LCD Display mit Controller und Speicherkarte.
- Zweites Netzteil mit höherer Spannung (24V statt 15V) für die Druckbett-Heizung.
- Andere Riemen für die X-Achse inkl. neuen Halterungen und Pulleys (GT2) mit Kugellagern.

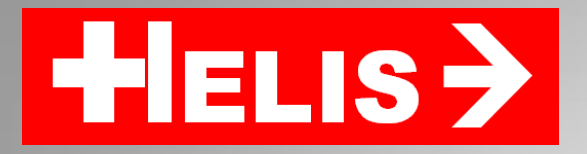

### **Durchgeführte Modifikationen**

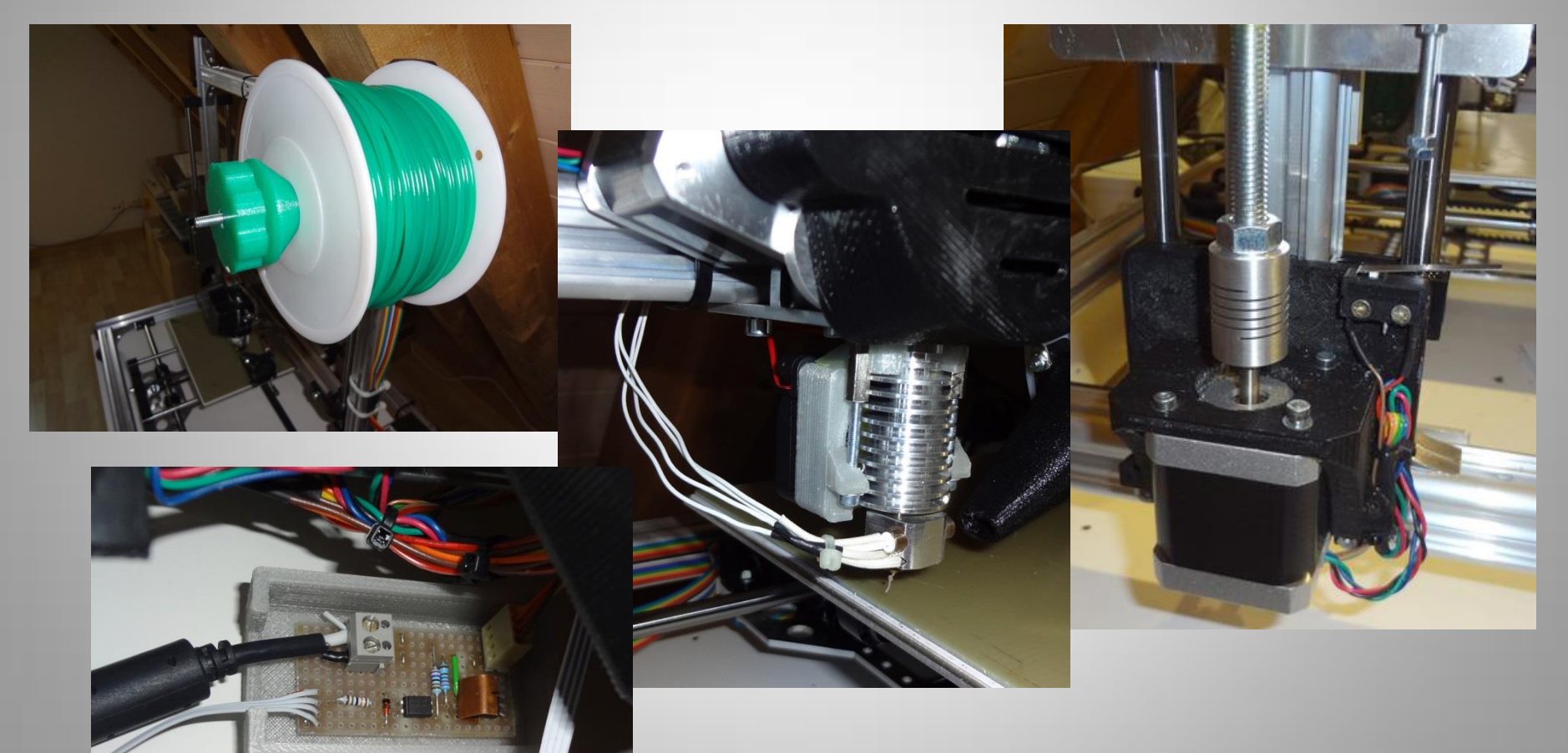

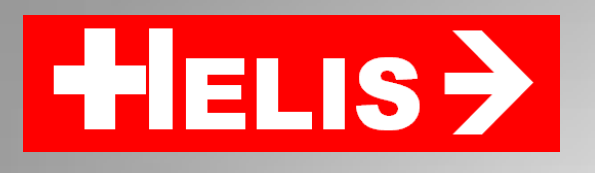

### **Parameter**

#### Drucker

- Präzision, Auflösung
- Temperaturen (Hotend, Druckbett)
- Düsendurchmesser
- Material Druckbett
- Hotend und Extruder

#### Software

- Slicer-Typ (Cura, Slic3r, Simplify3D)
- Infill (%, Typ, Geschwindigkeit etc.)
- Geschwindigkeiten
- Beschleunigungen
- Schichthöhe (erste und weitere)
- Aussenhülle
- Rückzug (Weg und Geschwindigkeit)
- Extruder-Menge

### Teil

- Grösse / Querschnitt
- Überhänge
- Qualität der Konstruktion
- Anzahl gleichzeitig gedruckter Objekte

### Umgebung

- **Temperatur**
- Luftfeuchigkeit
- **Durchzug**

### Material (Filament)

- Kunststofftyp (PLA/ABS/Nylon etc)
- Durchmesser (2.8 … 3.1mm)
- Reinheit
- Farbe
- Lagerung (Alter, Feuchtigkeit)

#### … sowie dutzende weitere Parameter

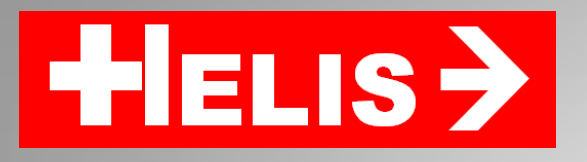

# **Von der Idee zum fertigen Teil**

- Teil mit einer 3D Software konstruieren (AutoDesk 123D Design, FreeCAD, Sketchup)
- Teil als STL Datei exportieren
- STL Datei "slicen", d.h. den G-Code für die Druckeransteuerung generieren (Slic3r, Cura, Simplify3D)
- Drucker ansteuern (RepetierHost, Cura, Simplify3D
- Fertige STL Dateien im Internet verfügbar (www.thingiverse.com)

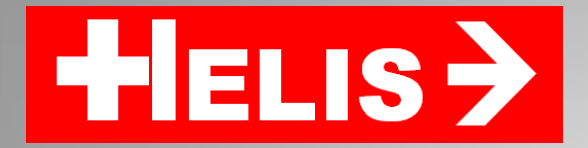

### **Live Demonstration**